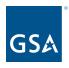

oasisCPRM@gsa.gov

# **OASIS** Reporting in CPRM **Prices Paid Data & Invoice Upload Template**

Office of Professional Services & Human Capital Categories

Industry Guidance and Resources, **OASIS** homepage Under CPRM +

Kayla Daly Program Analyst, Business Operations July 2023

To access slides:

### What is Prices Paid Data (PPD)?

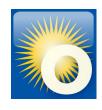

### Reporting actual invoiced labor rates

- Prices Paid are the actual invoiced labor rates paid by federal agencies on awarded task/delivery orders for Time & Materials (T&M) and Labor Hour (LH) contract line items (CLINs).
- Required by Office of Management and Budget (OMB) for Best-In-Class (BIC) contracts
- Supports greater acquisition transparency
- Data is shared government-wide with acquisition professionals
  - Conduct realistic price analysis & negotiations
  - Develop independent government cost estimates (IGCE)
  - Aid in benchmarking competitive pricing
- GSA collects PPD for OASIS from the invoices reported in CPRM

### Why do I need to report PPD?

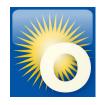

#### **OASIS Contract**

#### **Section G- Contract Administration Data**

#### G.3.2.3 Invoice Data

The Contractor shall report invoice data from each paid or remitted invoice within 30 calendar days after the end of the reporting quarter, including the invoice data on task orders issued through the GSA AAS Business System Portal. (Note: Whatever method the Contractor chooses (e.g., "each paid" or "remitted") the Contractor must be consistent in their reporting method throughout the term of the OASIS Contract).

If no Invoice Data was received during a required reporting period for a specific task order, the Contractor shall report in the "Zero Invoice Data" screen located in the CPRM system for that part Unrestricted OASIS Pool 6 31

Regardless of contract type, the Contractor shall report the following into the CPRM:

- 1. OASIS MA-IDIQ Contract Number
- 2. Task Order Award Number (NOT the Solicitation Number)
- 3. Contractor Invoice Number
- 4. Date Invoice Paid
- 5. \*Amount of Invoice that was Labor
- 6. Amount of Invoice that was Other Direct Costs (if identified as separate CLIN(s) in the task order)
- 7. Amount of Invoice that was Travel (if identified as a separate CLIN in the task order)

\*For T&M or L-H type task orders, the Contractor shall report Labor Categories, Number of Hours, and Fully Loaded Labor Rates for each invoice by Contract Line Item Number (CLIN)

### Time & Materials/Labor Hour

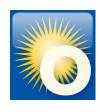

One line item for each different labor category AND labor rate

Q itame found displaying all itame

- For each line, report labor category, fully loaded labor rates, number of hours invoiced
- Codes in CPRM may differ from those in your actual OASIS contract
- Choose a labor category Type that is descriptive of the work, include more detail in the "Description"

| Line Id 💠 | Type 💠                                                     | Description 💠                    | Location =      | Price \$   | Quantity \$ | Unit 💠 | Total \$    |
|-----------|------------------------------------------------------------|----------------------------------|-----------------|------------|-------------|--------|-------------|
| 0001A     | Architectural and Engineering Managers                     | Engineering Project Manager      | Government Site | \$266.01   | 198         | Hour   | \$52,669.98 |
| 0001B     | Electrical Engineers                                       | Electrical Engineer Project Lead | Government Site | \$146.36   | 176         | Hour   | \$25,759.36 |
| 0001C     | Electrical Engineers                                       | Senior Electrical Engineer       | Government Site | \$198.00   | 160         | Hour   | \$31,680.00 |
| 0002A     | Natural Sciences Managers                                  | Research Project Manager         | Government Site | \$266.01   | 80          | Hour   | \$21,280.80 |
| 0002B     | Conservation Scientists                                    | Senior Conservation Scientist    | Government Site | \$255.00   | 80          | Hour   | \$20,400.00 |
| 0002C     | Environmental Scientists and Specialists, Including Health | Senior Environmental Scientist   | Government Site | \$260.00   | 80          | Hour   | \$20,800.00 |
| 0002D     | Soil and Plant Scientists                                  | Senior Botanist                  | Government Site | \$265.00   | 80          | Hour   | \$21,200.00 |
| 0005      | Other Direct Costs (ODCs)                                  | ODCs                             | Government Site | \$7,667.70 | 1           | Unit   | \$7,667.70  |
| 0006      | Contract Access Fee (CAF)                                  | CAF                              | NA              | \$201.46   | 1           | Each   | \$201.46    |

Computed Total: \$201,659.30

### **Entering a T&M/LH Invoice in CPRM**

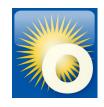

Use the line item table to report your invoice line items, at least 1 row per CLIN. The CAF line is provided on every invoice by default.

- Labor categoriesType dropdown
- Fully loaded labor ratesPrice field
- Number of hours invoiced > Quantity field >Unit dropdown

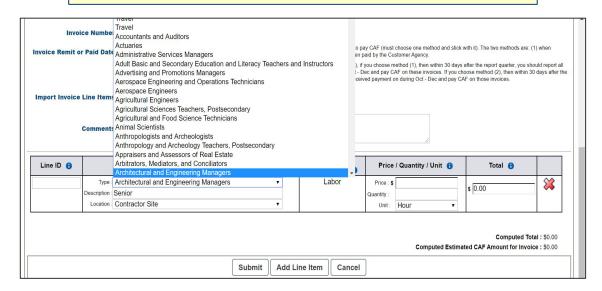

Click the 'Add Line Item' button to add new line items. Click 'Submit' to save changes, once submitted, you can return at any time to edit an invoice.

# Selecting the 'right' labor category

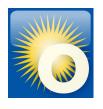

- Labor category list comes from the <u>Bureau of Labor Statistics (BLS)</u>
- There may not be an exact match to your award or invoice
- Type field: Choose the best or closest match from the labor category list that is descriptive of the work
- Description field: Include the actual title and level of experience in the Description
- Avoid broad, non-descriptive options whenever possible, such as
  - Undefined Labor
  - Managers, All Other
  - Engineers, All Other
- Additional Resource Categories of Labor Categories.xlsx

# Selecting the 'right' labor category

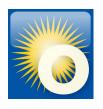

- Type field: Choose the best or closest match from the labor category list that is descriptive of the work
- Description field: Include the actual title and level of experience in the Description

| Line Id 💠 | Type                            | Description +                     | Location =       | Price #       | Quantity \$        | Unit \$         | Total        |                                  |                 |            |          |      |             |
|-----------|---------------------------------|-----------------------------------|------------------|---------------|--------------------|-----------------|--------------|----------------------------------|-----------------|------------|----------|------|-------------|
| 0001A     | General and Operations Managers | LABOR - T&M Project Manager       | Government Site  | \$266.01      | 198                | Hour            | \$52,669.98  | В                                |                 |            |          |      |             |
| 0001B     | Engineers, All Other            | LABOR - T&M Engineer Project Lead | Government Site  | \$146.36      | 176                | Hour            | \$25,759.36  | 3                                |                 |            |          |      |             |
| 0001C     | Engineers, All Other            | LABOR - T&M Senior Engineer       | Government Site  | \$198.00      | 160                | Hour            | \$31,680.00  |                                  |                 |            |          |      |             |
| 0002A     | General and Operations Managers | LABOR - T&M Project Manager       | 9 items found, d | ionlaving all | itoma              | Ulassa          | ±04 000 00   | 7                                |                 |            |          |      |             |
| 0002B     | Physical Scientists, All Other  | LABOR - T&M Senior Scientist      | Line Id          | ispiaying all | Type \$            |                 |              | Description                      | Location \$     | Price :    | Quantity | Unit | Total       |
| 0002C     | Physical Scientists, All Other  | LABOR - T&M Senior Scientist      | 0001A            | Archited      | tural and Enginee  | ring Manag      | ers          | Engineering Project Manager      | Government Site |            | 198      | Hour | \$52,669.98 |
| 0002D     | Physical Scientists, All Other  | LABOR - T&M Senior Scientist      | 0001B            |               | Electrical Engin   | eers            |              | Electrical Engineer Project Lead | Government Site | \$146.36   | 176      | Hour | \$25,759.36 |
| 0005      | Other Direct Costs (ODCs)       | ODC's                             | 0001C            |               | Electrical Engin   | eers            |              | Senior Electrical Engineer       | Government Site | \$198.00   | 160      | Hour | \$31,680.00 |
| 0006      | Contract Access Fee (CAF)       | CAF                               | 0002A            | N             | atural Sciences M  | lanagers        |              | Research Project Manager         | Government Site | \$266.01   | 80       | Hour | \$21,280.80 |
|           |                                 |                                   | 0002B            |               | Conservation Sci   | entists         |              | Senior Conservation Scientist    | Government Site | \$255.00   | 80       | Hour | \$20,400.00 |
|           |                                 |                                   | 0002C Env        | rironmental S | cientists and Spe  | cialists, Inclu | iding Health | Senior Environmental Scientist   | Government Site | \$260.00   | 80       | Hour | \$20,800.00 |
|           |                                 |                                   | 0002D            |               | Soil and Plant Sc  | ientists        |              | Senior Botanist                  | Government Site | \$265.00   | 80       | Hour | \$21,200.00 |
|           |                                 |                                   | 0005             | C             | Other Direct Costs | (ODCs)          |              | ODCs                             | Government Site | \$7,667.70 | 1        | Unit | \$7,667.70  |
|           |                                 |                                   | 0006             | C             | ontract Access Fe  | ee (CAF)        | 1.9          | CAF                              | NA              | \$201.46   | 1        | Each | \$201.46    |

## Firm Fixed Price (FFP)

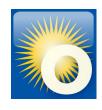

- Do not include PPD on Firm Fixed Price type task orders, to avoid reporting proprietary data
- Bundle the labor with a Type of "Fixed Price"
- Separate out the ODCs, CAF, Travel, Materials, etc

#### Firm Fixed Price Example

4 items found, displaying all items.

| Line Id 💠 | Type \$                   | Description \$ | Location \$     | Price \$     | Quantity \$ | Unit 💠 | Total        |
|-----------|---------------------------|----------------|-----------------|--------------|-------------|--------|--------------|
| 1         | Fixed Price               | LABOR          | Government Site | \$109,849.97 | 1           | Unit   | \$109,849.97 |
| 2         | Travel                    | TRAVEL         | Government Site | \$1,988.85   | 1           | Unit   | \$1,988.85   |
| 3         | Other Direct Costs (ODCs) | ODCs           | Government Site | \$1,248.52   | 1           | Unit   | \$1,248.52   |
| 4         | Contract Access Fee (CAF) | CAF            | Government Site | \$113.09     | 1           | Each   | \$113.09     |

Computed Total: \$113,200.43

# Cost Plus (CPFF, CPIF, CPAF)

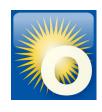

- Do not include PPD on Cost Plus type task orders, to avoid reporting proprietary data
- Bundle the labor with a Type of "Cost"
- Separate out the ODCs, CAF, Travel, Materials, and Award/Fixed/Incentive Fee line

#### **Cost Plus Example**

5 items found, displaying all items.

| Line Id 💠 | Type \$                    | Description \$ | Location \$     | Price \$     | Quantity \$ | Unit \$ | Total        |
|-----------|----------------------------|----------------|-----------------|--------------|-------------|---------|--------------|
| 1         | Cost                       | LABOR          | Government Site | \$877,163.16 | 1           | Unit    | \$877,163.16 |
| 2         | Travel                     | Travel         | Government Site | \$168,400.93 | 1           | Unit    | \$168,400.93 |
| 3         | Other Direct Costs (ODCs)  | ODCs           | Government Site | \$66,813.25  | 1           | Unit    | \$66,813.25  |
| 4         | Contract Access Fee (CAF)  | CAF            | Government Site | \$8,444.55   | 1           | Each    | \$8,444.55   |
| 5         | Award/Fixed/Incentive Fees | FEE            | Government Site | \$13,562.93  | 1           | Unit    | \$13,562.93  |

Computed Total: \$1,134,384.82

## **Hybrid Task Orders**

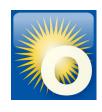

#### A note about hybrid or mixed type orders:

- Predominant contract type is listed on the Order Data Page
- Report each CLIN according to its type
- Recommendation: Include a comment on the invoice that it is a hybrid type order

| Line ld | Type \$                                    | Description \$                         | Location \$     | Price \$    | Quantity \$ | Unit ¢ | Total \$     |
|---------|--------------------------------------------|----------------------------------------|-----------------|-------------|-------------|--------|--------------|
| 001     | Contract Access Fee (CAF)                  | CAF                                    | NA              | \$634.62    | 1           | Each   | \$634.62     |
| 002     | Fixed Price                                | ICE-DHS FM-IC FY21-1002                | Contractor Site | \$16,058.33 | 1           | Unit   | \$16,058.33  |
| 003     | Computer and Information Systems Manager   | Alt Program Manager                    | Contractor Site | \$117.88    | 174         | Hour   | \$20,511.12  |
| 004     | Computer and Information Systems Manager   | IT Manager                             | Contractor Site | \$148.70    | 82          | Hour   | \$12,193.40  |
| 005     | Business Operations Specialists, All Other | Journeyman Business & Operations FSG 3 | Contractor Site | \$123.07    | 850         | Hour   | \$104,609.50 |
| 006     | Business Operations Specialists, All Other | Junior Business & Operations FSG 3     | Contractor Site | \$102.50    | 710.5       | Hour   | \$72,826.25  |
| 007     | General and Operations Managers            | Program Manager                        | Contractor Site | \$153.81    | 46.5        | Hour   | \$7,152.165  |
| 800     | General and Operations Managers            | SME Manager Group 2                    | Contractor Site | \$199.88    | 3           | Hour   | \$599.64     |
| 009     | General and Operations Managers            | Senior Manager Group 2                 | Contractor Site | \$189.90    | 78          | Hour   | \$14,812.20  |
| 010     | Business Operations Specialists, All Other | Senior Business & Operations FSG 3     | Contractor Site | \$154.12    | 33          | Hour   | \$5,085.96   |

Computed Total: \$254,483.18

### **Summary of Codes for CPRM Invoices**

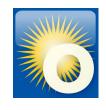

| Cost/CLIN<br>Description | Line Type                                                                                                    | Unit of Measure |
|--------------------------|----------------------------------------------------------------------------------------------------|-----------------|
| T&M<br>Labor Hour        | Select the actual <b>labor code</b> from your task order; CPRM is pre-loaded with Dept of Labor codes. If you cannot find a similar match, select <b>Undefined Labor</b> . The Quantity should be the number of hours and the Price should be the hourly rate. <u>Do not combine with ODCs</u> , <u>Materials</u> , <u>Travel or Fees</u> . | Hour            |
| Cost                     | Select Cost. Enter Direct Labor as a lump sum. Do not combine with ODCs, materials or travel.                                                                                                    | Unit            |
| Fees                     | Select Award/Fixed/Incentive Fees.                                                                                                    | Unit            |
| Fixed Price              | Select <b>Fixed Price</b> . Enter Direct Labor as a lump sum. <u>Do</u> <u>not combine with ODCs, materials or travel.</u>                                                                                                    | Unit            |
| Travel                   | Select Travel.                                                                                                    | Unit            |
| ODC                      | Select <b>Other Direct Costs (ODC)</b> . Enter a total amount to include direct materials costs and other direct costs not previously identified. <u>Do not combine with materials, travel or fees.</u>                                                                                                    | Unit            |
| Materials                | Select Materials. Enter a total amount to include direct materials costs and other direct costs not previously identified. Do not combine with ODCs, travel or fees.                                                                                                    | Unit            |
| Other                    | Select Other-Unclassified. Enter total costs that are not elsewhere classified, such as overhead and G&A expenses.                                                                                                    | Unit            |
| CAF                      | Select Contract Access Fee (CAF). Required line item and defaults on the invoice page which auto-calculates when other line items are added.                                                                                                    | Each            |

Undefined Labor is a labor categoryOther-Unclassified is NOT a labor category

## **Invoice Upload Template**

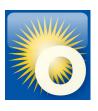

- Excel template formatted to upload directly into CPRM
- This template can be used to upload a single invoice or multiple invoices.
- "Set it and forget it" for T&M/LH orders, enter labor categories/rates once and update with actual amounts for each new invoice
- Download the <u>'CPRM Invoice Upload Template'</u> from the OASIS <u>Industry Guidance and</u> <u>Resources</u> page, under "Contract Payment Reporting Module"

# **Step 1: Format the template**

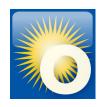

- 1. Download the 'CPRM Invoice Upload Template' from <u>Industry Guidance and Resources</u>
- 2. Read the Instructions tab

  Instructions

  gsa\_gwac\_upload | Line Type OASIS | Line Type OASIS SB |
- 3. Follow the examples on the "gsa\_gwac\_upload" tab
- 4. For each line item, you'll enter:

| 4 | Α            | В              | С            | D                                                                                                    | E                   | F          | G         | Н                                     | 1               | J                  | K                                                                                                    | L         |
|---|--------------|----------------|--------------|----------------------------------------------------------------------------------------------------|---------------------|------------|-----------|---------------------------------------|-----------------|--------------------|----------------------------------------------------------------------------------------------------|-----------|
| 1 | Order Number | Invoice Number | Invoice Date | Contract Contract Con | Reporting<br>Period | Line<br>ID | Line Type | Line Description                      | Line Location   | Line Unit<br>Price | Control of the Control of the Contro | Line Unit |
| 2 | 123456oasis  | TEST1234       | 12/8/2022    | 2022                                                                                                    | Q4                  | 1          | 11-3011   | Administrative Services Managers, mid | Government Site | 100                | 40                                                                                                    | Hour      |
| 3 | 123456oasis  | TEST1234       | 12/8/2022    | 2022                                                                                                    | Q4                  | 2          | 99-9998   | Contract Access Fee (CAF)             | n/a             | 30                 | 1                                                                                                    | Unit      |

- 5. Delete the sample rows from the top of the "gsa\_gwac\_upload" tab
- 6. For uploading, keep only the gsa\_gwac\_upload tab, delete all other tabs

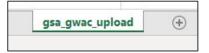

7. Save your document as a Microsoft Excel version 97-2003 workbook under filename of your choice

### Step 2: Upload the template

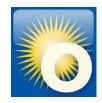

From the Invoice Data dropdown, select Upload Multiple Invoices (Upload Package)

- Navigate to the Invoice Data Package Upload page in CPRM.
- 2. Click 'Choose File', select your document, and click 'Upload'.
- 3. Verify that the invoices uploaded correctly (to the right task orders).

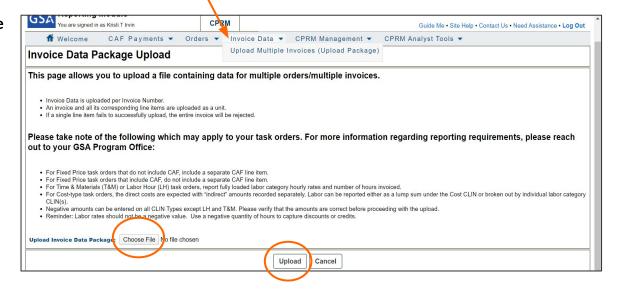

### **Upload Errors**

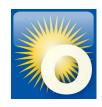

CPRM will notify you if invoices failed to upload properly.

Clicking the hyperlinked invoice number opens a detailed description of errors at the line item level.

#### Common errors include:

- extra spaces after value
- mis-keyed line type code
- blank cells
- misspellings

#### **Validation Summary**

Total Number of Invoices Processed: 38
Number of Failed Invoices: 20
Number of Successfully Validated Invoices: 18

#### **Failed Invoices**

- · The following invoices contain at least one error.
- . Please click on each invoice number link to view the individual invoice and validation errors

| Order Number     | Invoice Number   | Invoice | Error                                                                     |
|------------------|------------------|---------|---------------------------------------------------------------------------|
| F-0270           | INV-000006336-C  |         | Errors exist at the line item level.                                      |
| F-0270           | INV-000006648-C  |         | Errors exist at the line item level.                                      |
| F-0270           | INV-000007203-C  |         | Errors exist at the line item level.                                      |
| W04262-49-F-0270 | INV-000008750-C  |         | A 'Zero Invoice Data' record for 2020 Q2 currently exists for this order. |
| F-0270           | INV-000009052-C  |         | A 'Zero Invoice Data' record for 2020 Q2 currently exists for this order. |
| F-0270           | INV-0000009423-C |         | Errors exist at the line item level.                                      |
| F-0270           | INV-0000010441-C |         | Errors exist at the line item level.                                      |
| F-0001           | INV-0000007484-C | 18      | Errors exist at the line item level.                                      |
| -F-0001          | INV-000007808-C  |         | Errors exist at the line item level.                                      |
| F-0001           | INV-000008075-C  |         | Errors exist at the line item level.                                      |
| -A150            | INV-0000010455-C |         | Errors exist at the line item level.                                      |
| W0405C-49-F-0270 | INV-0000010081-C |         | Errors exist at the line item level.                                      |
|                  |                  |         | Errors suist at the line item level                                       |

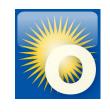

### **Questions?**

### Thank you for attending the OASIS Training today!

Please type your question into the chat area. We will answer live but Q&A will be captured and emailed to participants.

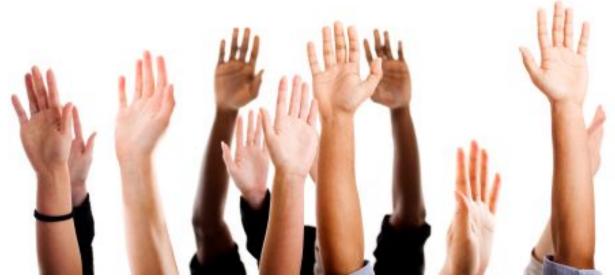